# Cheatography

**Mathematical Functions in Python**

Returns the absolute value for  $x$  as a float

fabs(x)

ceil(x)

floor(x)

exp(x)

 $log(x)$ 

log(x)

sqrt(x)

log(x, base)

Round up x

Round down x

Natural logarithms

Natural logarithms

Square root of x  $sin(x)$ ,  $cos(x)$ ,  $tan(x)$ 

 $asin(x)$ ,  $acos(x)$ 

degrees(x)

exponential function x(e^x)

Logarithms of x for the specified base

sin, cos, tan of x angle in radians

Inverse of sin, cos of an angle

## Unit 3 - Math Functions, String and Objects Cheat Sheet by MrDeniz [\(papapadzul\)](http://www.cheatography.com/papapadzul/) via [cheatography.com/68635/cs/17877/](http://www.cheatography.com/papapadzul/cheat-sheets/unit-3-math-functions-string-and-objects)

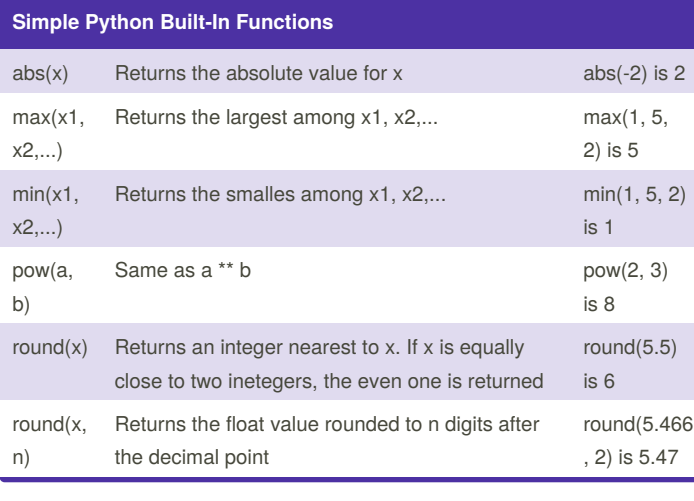

### **Strings and Characters**

### ASCII Code

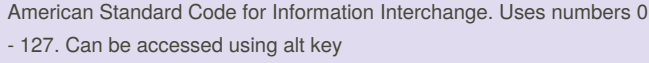

Unicode Code

Unicode consortium, starts with \u and hexadecimal nmbers

## **Escape Sequences for Special Characters**

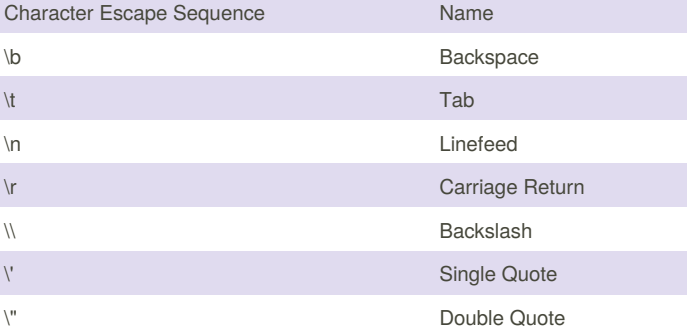

## **Printing without the Newline** print("AAA", end =  $'$ ) print("BBB",  $end = \cdots$ ) print("CCC", end = '*\**') print("DDD", end = '*\**') displays AAA BBBCCC*DDD*

#### **Invoke the print function with the end argument**

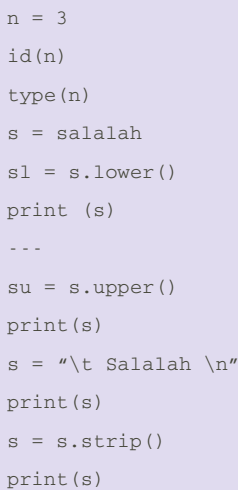

radians(x)

convert degrees to radians

convert radians to degrees

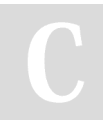

By **MrDeniz** (papapadzul) [cheatography.com/papapadzul/](http://www.cheatography.com/papapadzul/) Published 13th November, 2018. Last updated 13th November, 2018. Page 1 of 2.

Sponsored by **Readability-Score.com** Measure your website readability! <https://readability-score.com>

# Cheatography

### Unit 3 - Math Functions, String and Objects Cheat Sheet by MrDeniz [\(papapadzul\)](http://www.cheatography.com/papapadzul/) via [cheatography.com/68635/cs/17877/](http://www.cheatography.com/papapadzul/cheat-sheets/unit-3-math-functions-string-and-objects)

**Convert numbers to a string**  $num1 = str(3.4)$ print (num1)  $num2 = str(5)$ print (num2) **Read strings from the keyboard** firstname = input("firstname is: ") secondname =input("second name is: ") name = firstname + secondname print (name) print(firstname + " " + secondname) **To use the + operator to concatenate strings** firstname = " Mohammad" secondname =  $"A1i"$ name = firstname + secondname print (name) Firstname + = secondname print(firstname) use " " space **Format Strings and Numbers**  $a = 3$  $b = .123$  $c = a / b$ print(c) --- **Format Strings and Numbers cont...** print (format(c,"10.2f")) print (format(c,"<10.2f")) print (format(c,">10.2f") -- print(format(a,"b")) print(format(a,"<br/>b")) print(format(a,">b")) -- s = "I love Python" print(s) print(format(s,"20s")) print(format(s,"<20s")) print(format(s,">20s")) **Draw Various Shapes** import turtle turtle.pensize(n) 1-3 turtle.penup() turtle.goto(x,y) (-200,-50) turtle.pendown() turtle.circle(40, steps = 3) #triangle turtle.done() **Draw graphics with colors and fonts** import turtle turtle.pensize(n) turtle.penup()

```
print (round(c,2))
---
print (format(c,"10.2f"))
print (format(c,"10.2e"))
print (format(c,"10.%")
---
(for int only)
print(format(a,"b")) #binary
print(format(a,"o")) #octal
print(format(a,"x")) #hexadecimal
```

```
turtle.goto(x,y)
turtle.pendown()
turtle.begin_fill()
turtle.color("color")
turtle.circle(40, steps = 3)
turtle.end_fill()
turtle.done()
```
By **MrDeniz** (papapadzul) [cheatography.com/papapadzul/](http://www.cheatography.com/papapadzul/) Published 13th November, 2018. Last updated 13th November, 2018. Page 2 of 2.

Sponsored by **Readability-Score.com** Measure your website readability! <https://readability-score.com>